# МИНИСТЕРСТВО ПРОСВЕЩЕНИЯ РОССИЙСКОЙ ФЕДЕРАЦИИ Министерство образования Московской области Администрация Одинцовского городского округа МБОУ Голицынская СОШ №2

СОГЛАСОВАНО

Зам. директора по ВР

Бушуева Н.С. - от «25» августа 2023 г.

ТВЕРЖДЕНО Директор школы Яковлева О.В. Приказ №285 от «30» августа 2023г.

#### РАБОЧАЯ ПРОГРАММА КУРСА ВНЕУРОЧНОЙ ДЕЯТЕЛЬНОСТИ

#### «ОСНОВЫ ПРОГРАММИРОВАНИЯ»

для 8 «А», 8 «Б», 8 «В» классов основного общего образования на 2023-2024 учебный год

Составитель: Гайдук К.В.

г. Голицыно

2023г.

#### **ПОЯСНИТЕЛЬНАЯ ЗАПИСКА**

Программа предназначена для одаренных обучающихся 8 классов общеобразовательной школы и направлена на реализацию Федеральных государственных образовательных стандартов основного общего образования по информатике. Программа разработана на основе:

- Федерального закона N 273-ФЗ «Об образовании в Российской Федерации» от 29.12.2012;
- Федерального государственного образовательного стандарта основного общего образования, утвержденного приказом Минобрнауки России № 1897 от 17.12.2010 г.;

Программа составлена в соответствии с: требованиями Федерального государственного образовательного стандарта основного общего образования (ФГОС ООО); требованиями к результатам освоения основной образовательной программы МБОУ Голицынской СОШ №2 (личностным, метапредметным, предметным); основными подходами к развитию универсальных учебных действий (УУД) для основного общего образования, с учетом требований к оснащению образовательного процесса. В ней учитываются возрастные и психологические особенности обучающихся ступени основного общего образования, межпредметные связи.

Программа ориентирована на целенаправленную подготовку обучающихся к участию в олимпиадах по информатике. Классическая олимпиада по информатике – это олимпиада по программированию, которая предполагает наличие обширных познаний в математике и языках программирования. В рамках часов, предусмотренных Федеральным государственным образовательным стандартом основного общего образования по информатике, на алгоритмизацию и программирование отводится явно недостаточно времени, тема изучается в 8-9 классе, когда мышление ученика фактически уже сформировано. А школьники, которые проявляют интерес к программированию, безусловно, есть.

Анализируя результаты выступления обучающихся в олимпиадах по информатике за последние годы, можно сделать вывод, что подготовка школьников к подобным олимпиадам не соответствует должному уровню. Таким образом, изучение курса «Основы программирования» будет актуальным и значимым для обучающихся 14-15 лет.

Программа может служить средством предпрофильной подготовки в области информатики и информационных технологий, что способствует осознанному выбору учащимися технического или физико-математического профиля на старшей ступени обучения. В процессе обучения будут использоваться игровые технологии.

Общее количество времени на изучение курса - 34 часа. Общая недельная нагрузка составляет 1 час.

Для проведения теоретических занятий необходимо наличие персонального компьютера, проекционного оборудования, интерактивной доски, среды программирования Паскаль. Для проведения практических работ необходимо наличие персональных компьютеров с установленной средой программирования Паскаль.

Итогом реализации программы курса является:

1. Публичная презентация творческого проекта обучающегося. Лучшие проекты, с точки зрения их практической значимости, могут быть рекомендованы для представления на школьной научно-практической конференции обучающихся.

2. Участие во Всероссийской олимпиаде школьников, дистанционных олимпиадах по информатике или программированию.

Примерные темы творческих проектов:

«Демонстрация графических возможностей языка программирования»;

«Обучающая программа с ветвлением»;

«Обучающая циклическая программа»;

«Разработка программы компьютерного тестирования».

### РЕЗУЛЬТАТЫ ОСВОЕНИЯ КУРСА

#### Личностные результаты

- наличие представлений об информации как важнейшем ресурсе развития личности;
- влаление первичными навыками анализа и критичной опенки получаемой  $\bullet$ информации;
- ответственное отношение к информации с учетом правовых и этических аспектов ее распространения;
- развитие чувства личной ответственности за качество окружающей информационной среды;
- способность увязать учебное содержание с собственным жизненным опытом, понять значимость подготовки в области программирования в условиях развития информационного общества;
- готовность и способность обучающихся к саморазвитию и реализации творческого  $\bullet$ потенциала в духовной и предметно-продуктивной деятельности за счет развития их образного, алгоритмического и логического мышления;
- готовность к повышению своего образовательного уровня и продолжению обучения с использованием средств и методов информатики и ИКТ;
- способность и готовность к общению и сотрудничеству со сверстниками и взрослыми в процессе образовательной, учебно-исследовательской, творческой деятельности;
- способность и готовность к принятию ценностей здорового образа жизни за счет знания основных гигиенических, эргономических и технических условий безопасной эксплуатации средств ИКТ.
- готовность к самостоятельным поступкам и действиям, принятию ответственности за их результаты;
- готовность к осуществлению индивидуальной и коллективной информационной деятельности:

#### Метапредметные результаты

- владение общепредметными понятиями «объект», «алгоритм», «исполнитель», «модель»:
- владение информационно-логическими умениями: определять понятия, создавать  $\bullet$ обобщения, устанавливать аналогии, классифицировать, самостоятельно выбирать основания и критерии для классификации, устанавливать причинно-следственные связи, строить логическое рассуждение, умозаключение и делать выводы;
- владение умениями самостоятельно планировать пути достижения целей; соотносить  $\bullet$ свои действия с планируемыми результатами, осуществлять контроль своей деятельности, определять способы действий в рамках предложенных условий, корректировать свои действия в соответствии с изменяющейся ситуацией; оценивать правильность выполнения учебной задачи;
- владение основами самоконтроля, самооценки, принятия решений и осуществления осознанного выбора в учебной и познавательной деятельности;
- владение основными универсальными умениями информационного характера: постановка и формулирование проблемы; поиск и выделение необходимой информации, применение методов информационного поиска; структурирование и визуализация информации: выбор наиболее эффективных способов решения залач в зависимости от конкретных условий; самостоятельное создание алгоритмов деятельности при решении проблем творческого и поискового характера;
- владение информационным моделированием как основным методом приобретения знаний: умение преобразовывать объект в пространственно-графическую или знаково-символическую модель; умение «читать» блок-схемы, самостоятельно перекодировать информацию из одной знаковой системы в другую; умение выбирать

форму представления информации в зависимости от стоящей задачи, проверять адекватность модели объекту и цели моделирования;

• ИКТ-компетентность - широкий спектр умений и навыков использования средств информационных и коммуникационных технологий для сбора, хранения, преобразования и передачи различных видов информации, навыки создания личного информационного пространства (обращение с устройствами ИКТ; создание письменных сообщений; создание графических объектов; поиск и организация хранения информации; анализ информации).

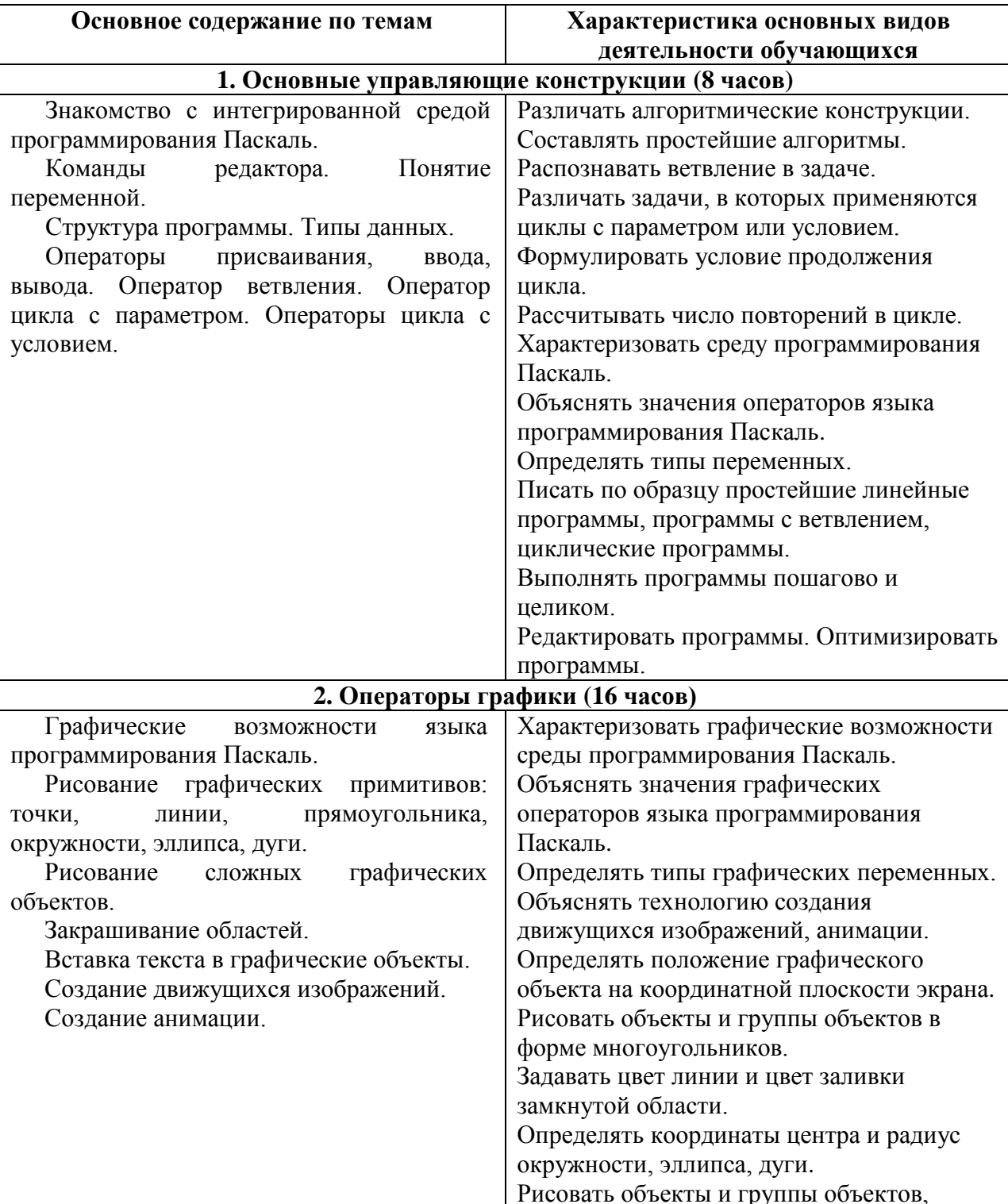

## СОДЕРЖАНИЕ КУРСА

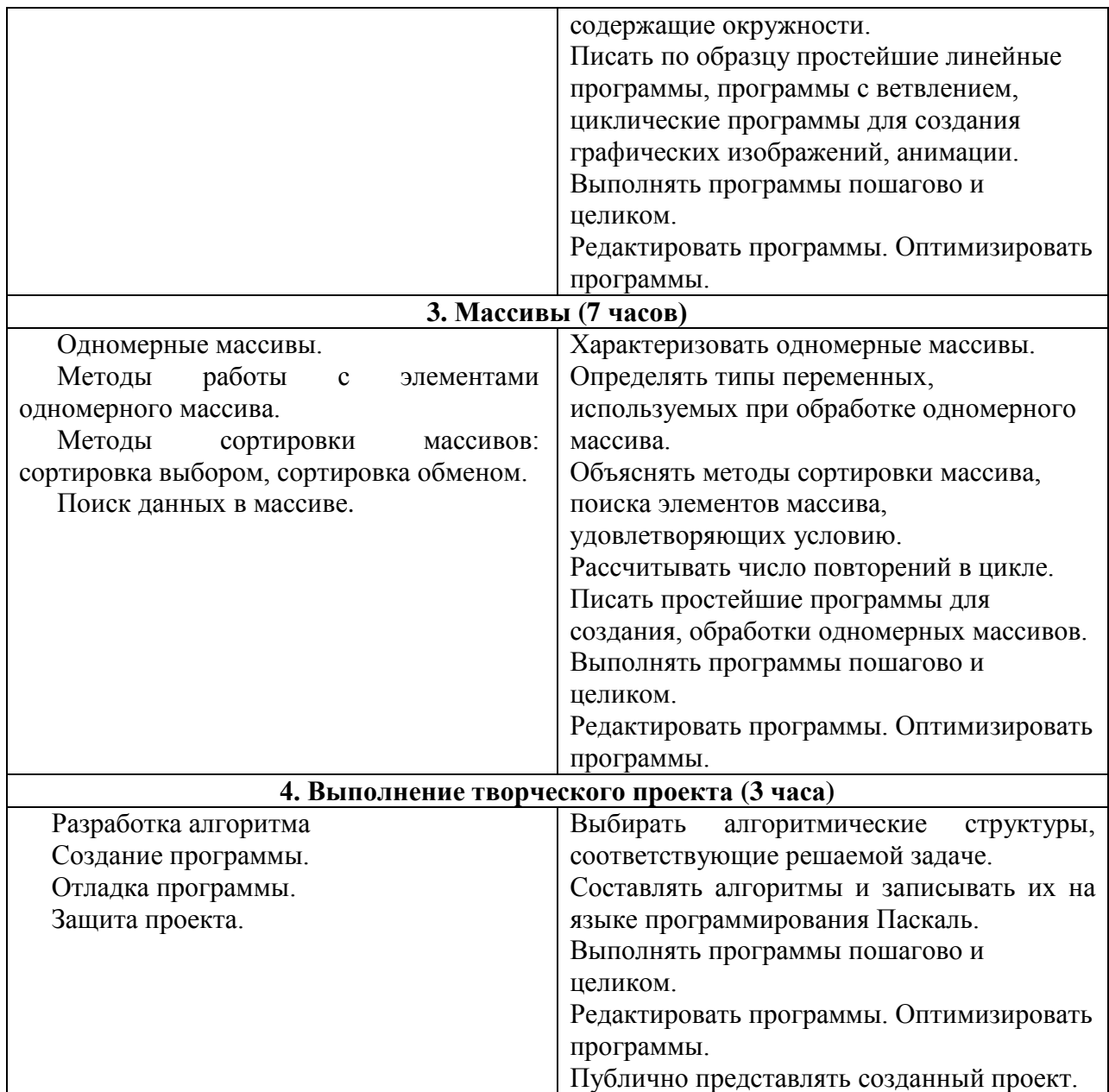

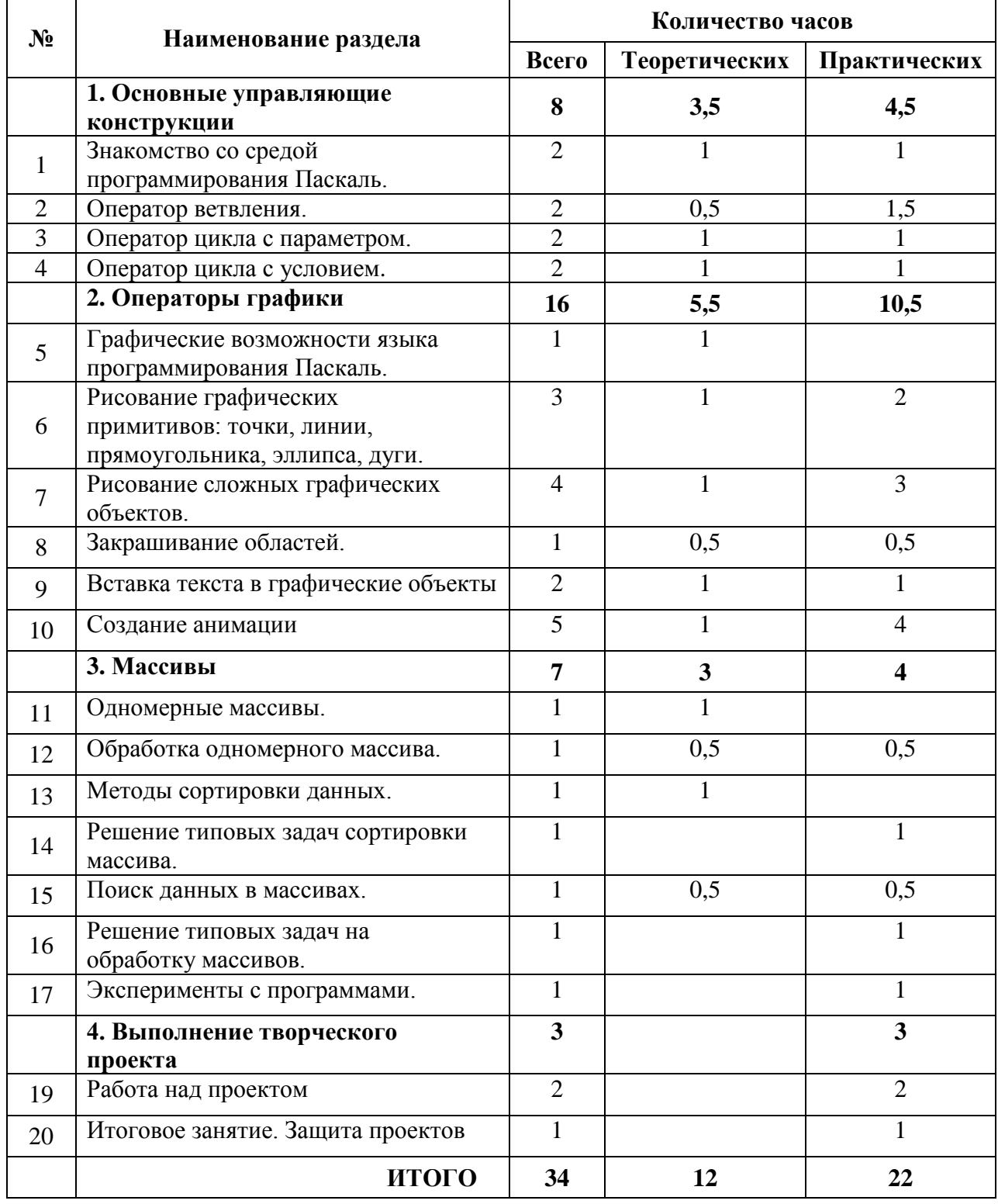

## **ТЕМАТИЧЕСКОЕ ПЛАНИРОВАНИЕ**

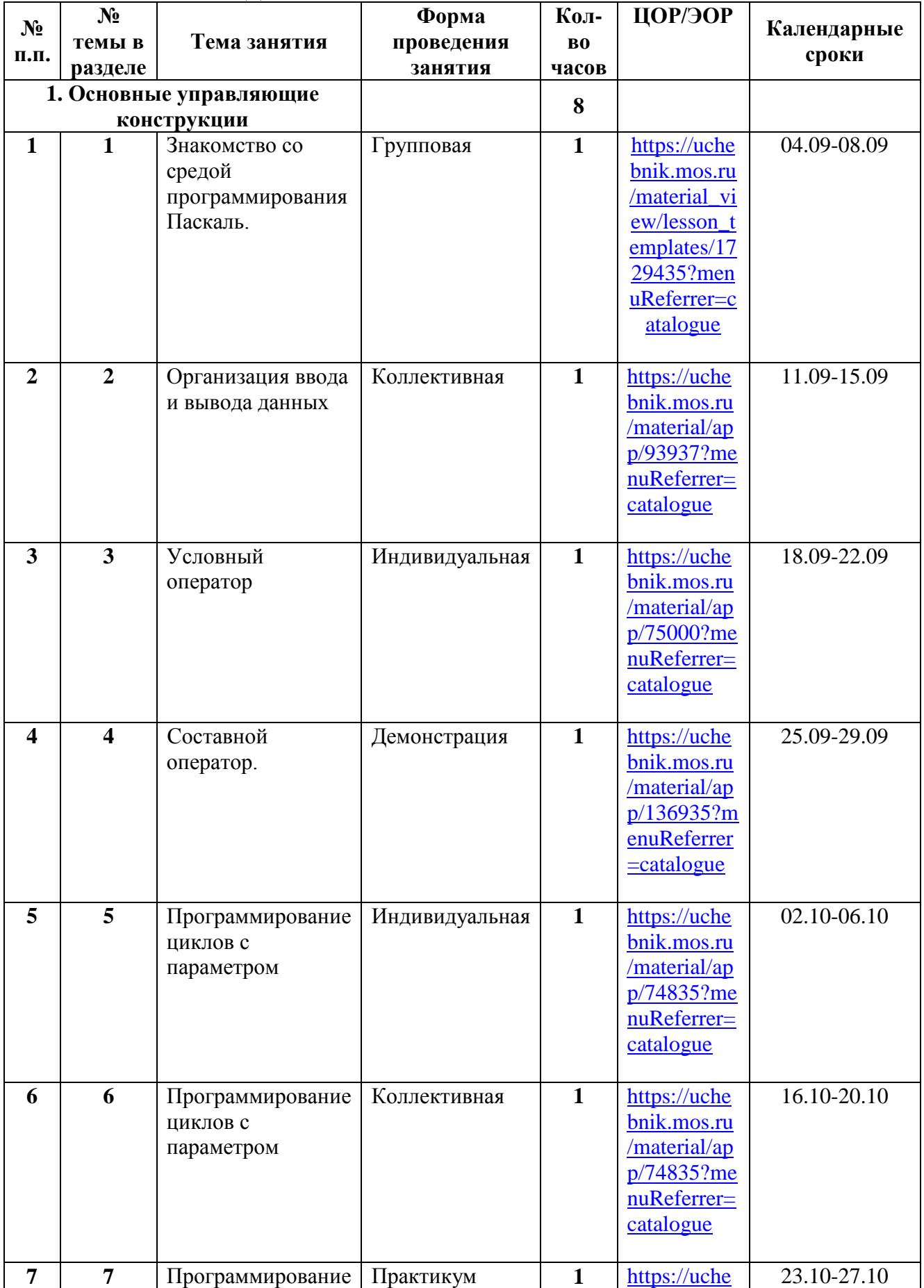

# **КАЛЕНДАРНО-ТЕМАТИЧЕСКОЕ ПЛАНИРОВАНИЕ**

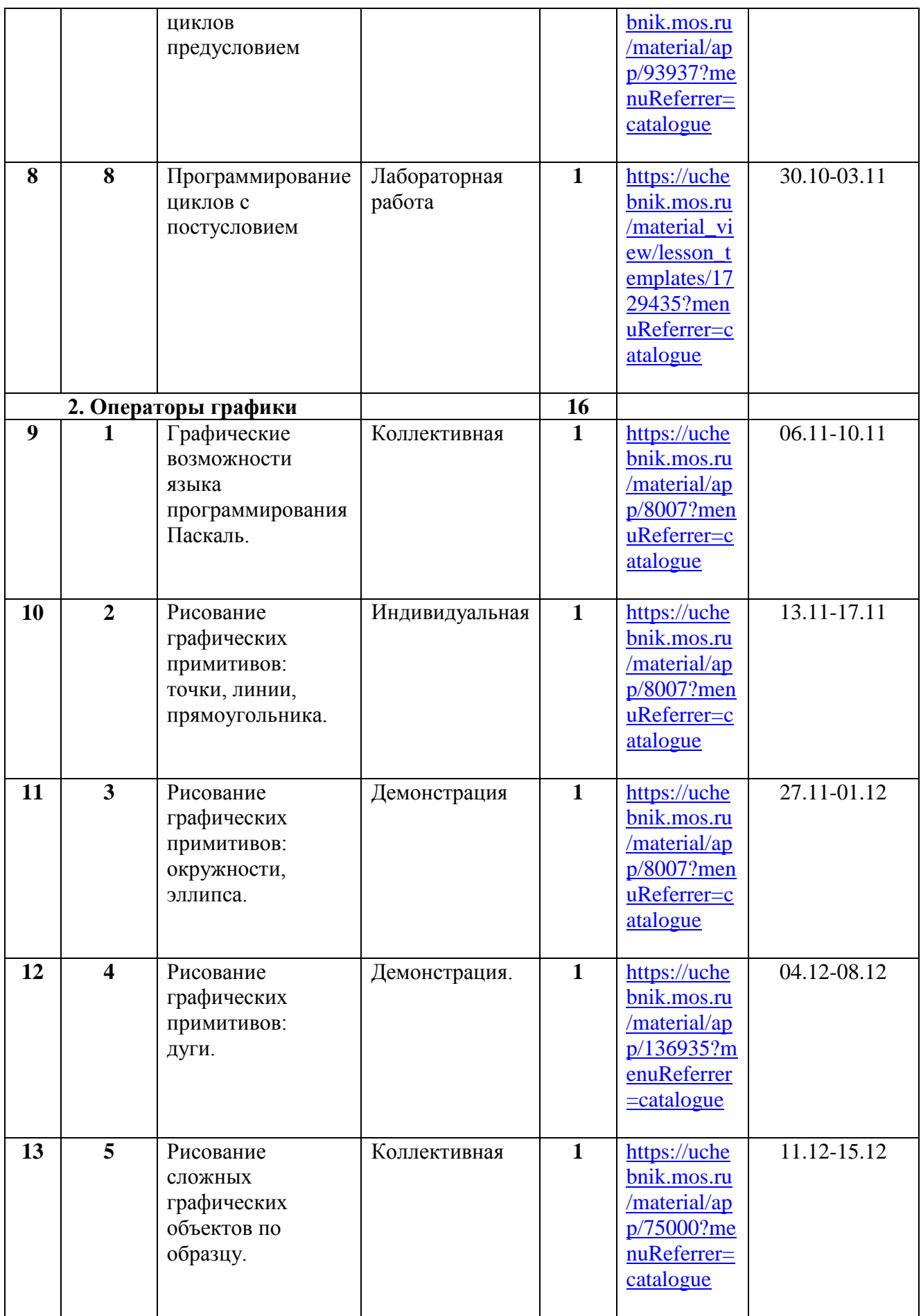

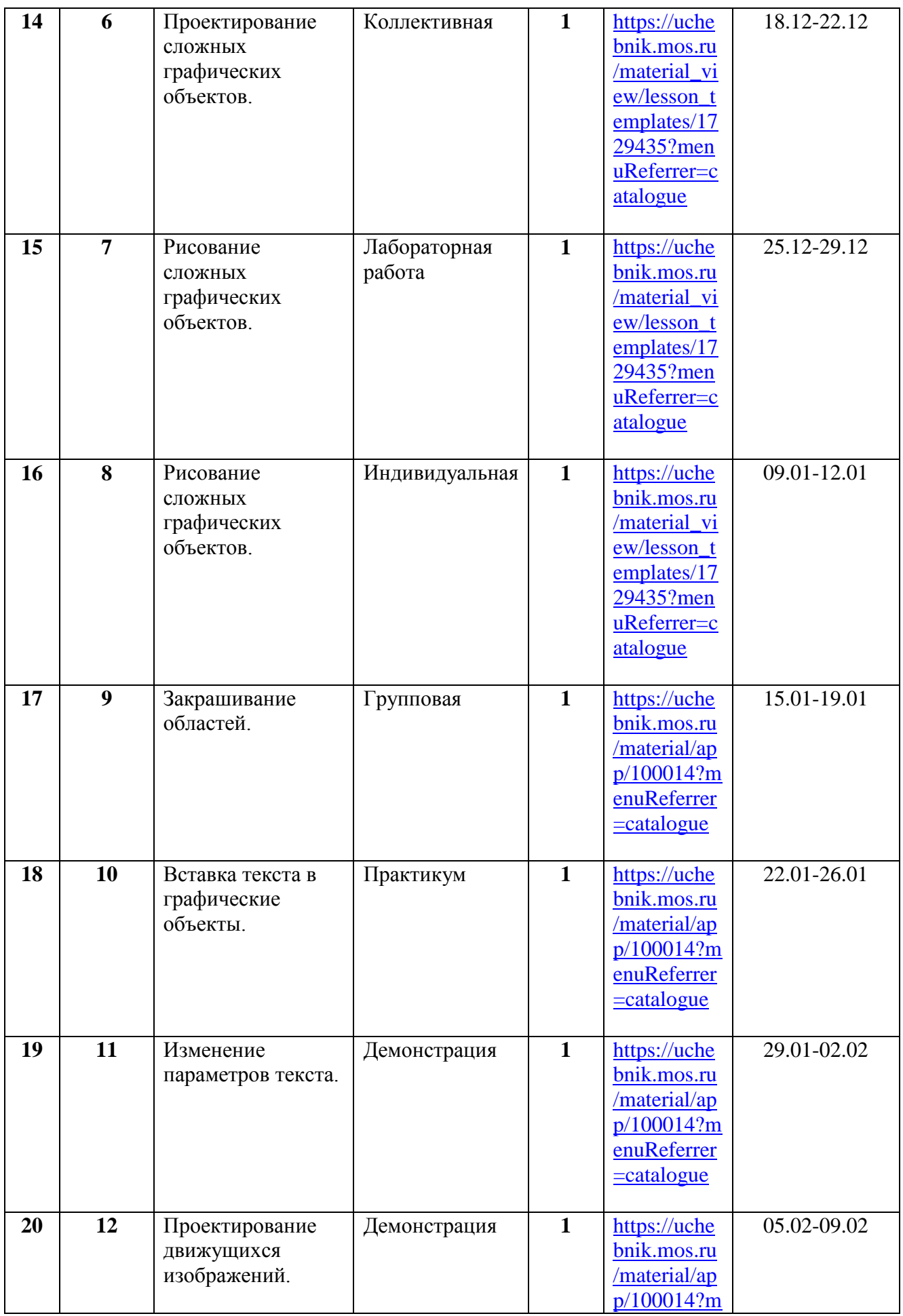

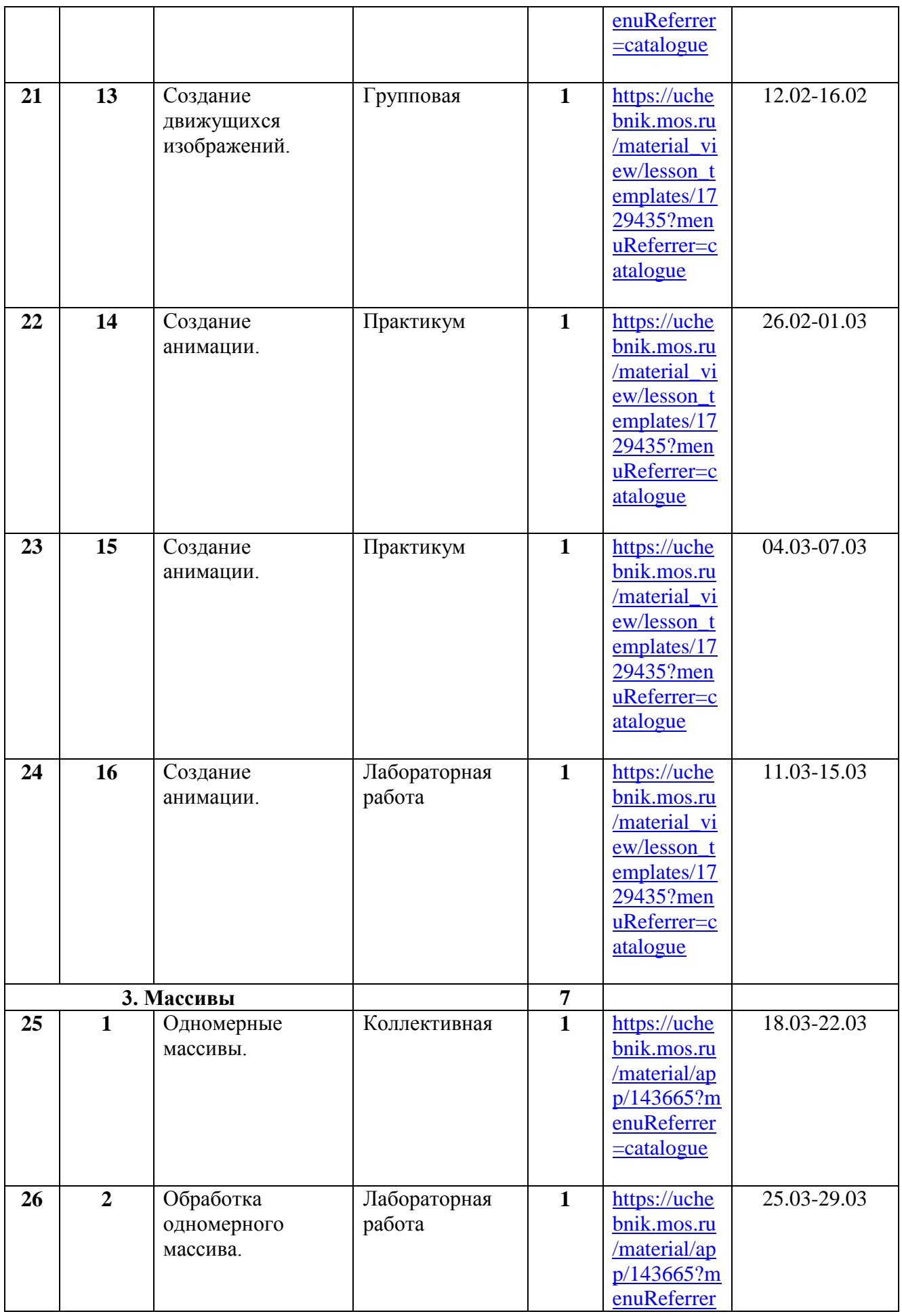

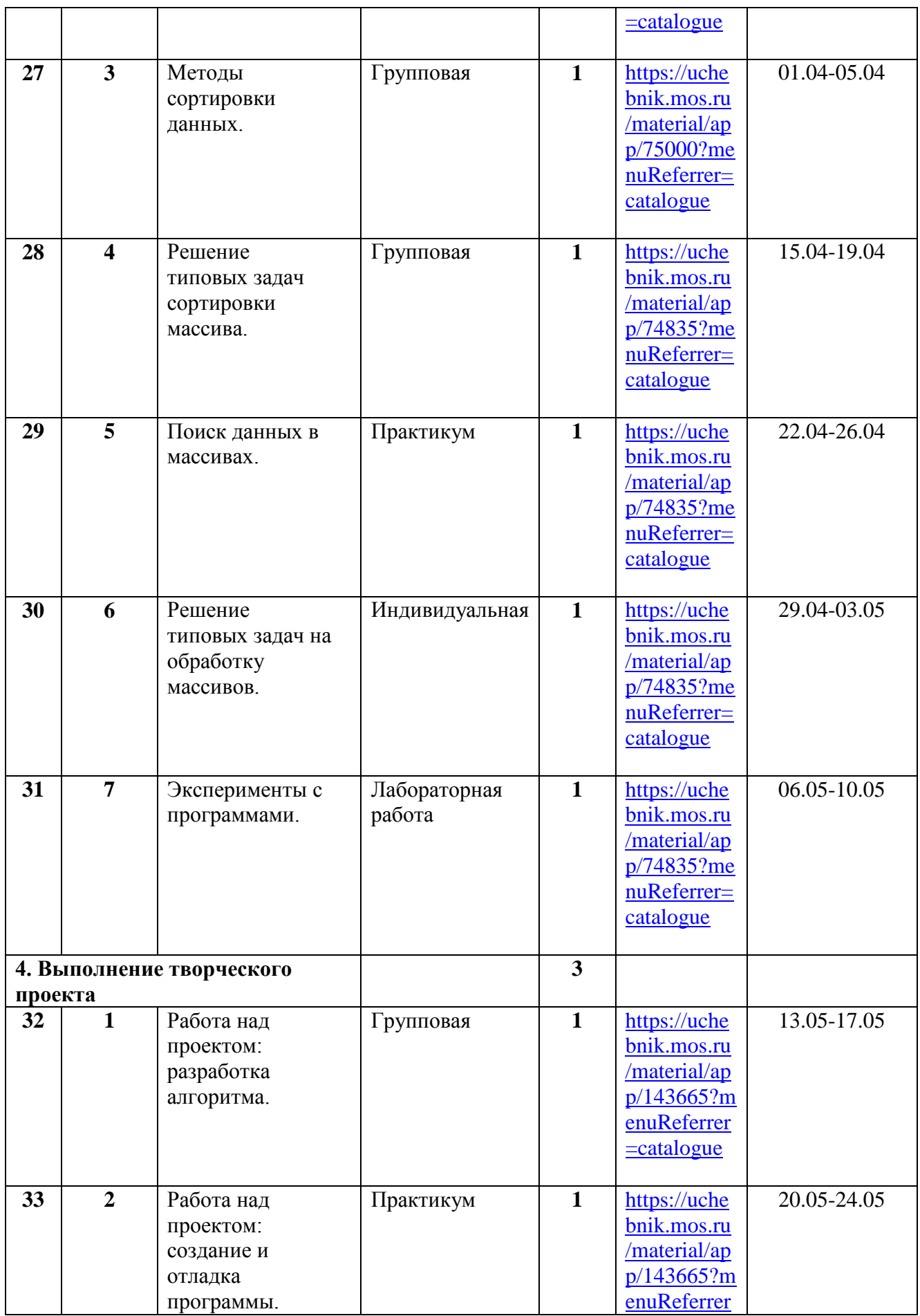

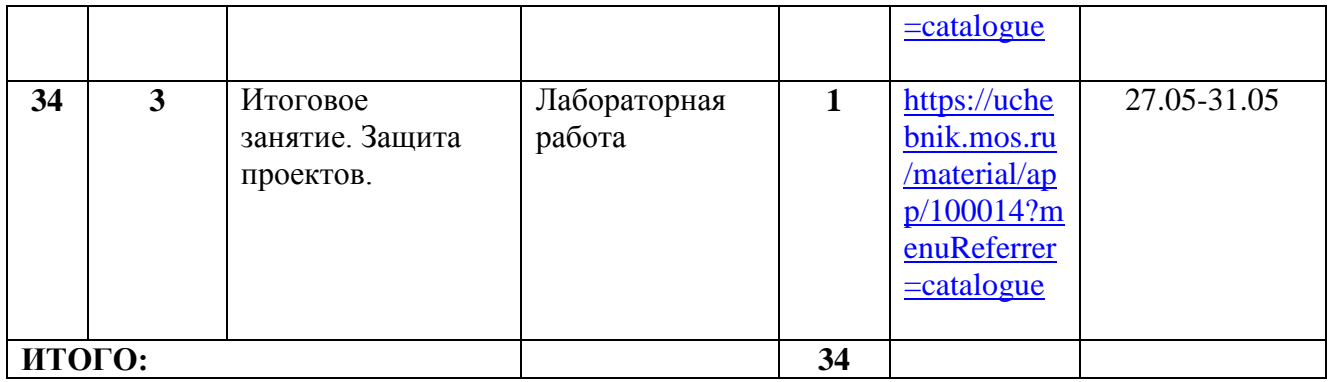